# <span id="page-0-0"></span>1) Einführung in die formale Verifikation

### Wofür formale Verifikation?

steigender Einsatz von Computertechnologie im Alltag

- Internet, Mobiltelefonie, E-Banking, Flugzeug- und Autosteuerungen, Börsentransaktionen, medizinische Systeme . . .
- durchschnittliche Anzahl Benutzungen pro Mensch und Tag 1995: 25

Versagen solcher Systeme ist im Bereich zwischen

- $\bullet$  ärgerlich
- $\bullet$  . . .
- <span id="page-1-0"></span>• lebensbedrohend

#### Was so alles passieren kann ...

. . . wenn die Programme nicht korrekt funktionieren

- hoher ökonomischer Schaden für Hersteller oder Anwender
- herber Verlust
- unnötige Maintenance
- $\bullet$  . . . .

Beispiele:

- IntelTM Pentium<sup>TM</sup>II FPU Bug 1994
	- \$420.000.000 von Intel zur Schadensbehebung bereitgestellt
	- einige Einträge in Tabelle für Divisionen fehlten

#### Was so alles passieren kann ...

. . . wenn die Programme nicht korrekt funktionieren

- Softwarefehler im Gepäcktransportsystem des Flughafens in Denver 1993-94
	- \$1.100.000 Verlust pro Tag über 9 Monate hinweg
	- ganzes System instabil

• Ausfall des Kommunikationssystems am Flughafen L.A. 2004

- plötzlich kein Kontakt zu ca. 400 Flugzeugen in der Luft
- System nutzte 32Bit-Integer für Countdown-Timer in msec
- 2 $^{32}$  msec  $\approx$  50 Tage  $\rightsquigarrow$  automatischer Shutdown nach 7 Wochen
- Abhilfe: Techniker rebootet alle 30 Tage
- Crash der Ariane-5-Rakete 1997
	- fehlgeschlagene Konvertierung von 64Bit- auf 16Bit-Wert mit Shutdown
	- Backup-System war identisch

#### Was so alles passieren kann ...

. . . wenn die Programme nicht korrekt funktionieren

- Mars Pathfinder 1997
	- ständige Resets mit jeweiligen Datenverlust
	- Bug in einem Task Scheduler: niedrig priorisierter Thread konnte höher priorisierten Thread blockieren
- Therac-25 Bestrahlungsmaschine 1985-1987
	- automatische Steuerung ließ 100fache Überdosierung zu
	- zwei verschiedene Modi (Intensität und Ausrichtung) vermischt
	- 3 von 6 Krebspatienten kurz danach tot

• . . .

mehr auf

http://www.cse.lehigh.edu/~gtan/bug/softwarebug.html

### Warum sind Systeme fehleranfällig?

verschiedene Gründe:

• Größe

Windows XP ca. 40.000.000 Zeilen Sourcecode

- Modularisierung
	- Komponenten interagieren über Schnittstellen, die spezifiziert werden müssen
	- Umgebung einer Komponente ist evtl. unbekannt
	- Zustandsraum ist exponentiell in Anzahl involvierter Komponenten
- Nebenläufigkeit

race conditions bei Multi-Thread-Systemen schwer vorhersehbar

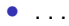

# Verifikation

 $Verifikation = Erbringen eines Beweises dass ein gegebenes$ Programm sich an eine gegebene Spezifikation hält

vage: das Programm ist korrekt

Programm ist hier erst einmal abstrakt zu verstehen: Hardware, Software, etc.

beachte: Verifikation ist im Allgemeinen natürlich unentscheidbar (warum?)

verschiedene Techniken zur Verifikation gewisser Programme und gewisser Eigenschaften

<span id="page-6-0"></span>Verifikation mittlerweile üblicher und essentieller Bestandteil der Systementwicklung

# Der Designzyklus

Programme, insbesondere große Systeme, werden nicht ad-hoc erstellt

siehe z.B. Wasserfallmodell aus Software Engineering

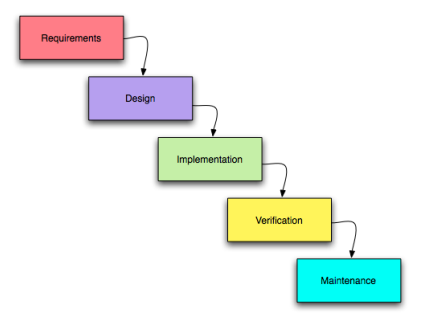

beachte: muss nicht so sein!

### Verifikation im Designzyklus

wird Fehler während Verifikationsphase entdeckt, so muss man wieder weiter oben einsteigen

je früher Fehler entdeckt werden, desto besser:

- spart Entwicklungszeit und -kosten
- spät entdeckte Fehler machen evtl. Arbeit redundant
- bei Hardware am Ende keine Korrektur mehr möglich

daher Verifikation oft

- früh im Designzyklus
- auf Modellebene statt auf Implementationsebene

### Anforderungen an gute Verifikationstechniken

wie immer: schnell, billig, gut; aber was heißt das genau?

- Geschwindigkeit: Designzyklus nicht unnötig verzögern
- Kosten: Designzyklus nicht unnötig verteuern
- Bedienbarkeit: soll von Software-Ingenieuren durchgeführt werden können
- Integrierbarkeit: soll nicht erst am fertigen Produkt durchführbar sein
- Sicherheit: Verifikation selbst soll nicht denselben Fehlerquellen unterliegen wie Programmierung

# Anforderungen an gute Verifikationstechniken

- Automatisierbarkeit: wegen Geschwindigkeit und Sicherheit
- Vollständigkeit: nach erfolgreich durchgeführter Verifikation soll sichergestellt sein, dass Programm der Spezifikation genügt
- Gegenbeispiele: soll nicht nur Anwesenheit von Fehler anzeigen, sondern diesen auch lokalisieren
- Spitzfindigkeit: sollte insbesondere auch Fehler finden, die
	- nicht offensichtlich sind
	- nur selten auftreten
- Messbarkeit: sollte Maß an Güte eines Programms nach Verifikation zulassen

#### Verifikationstechniken

#### • Peer Review

- an der Programmierung Unbeteiligte inspizieren Code
- Form der manuellen, statischen Analyse
- findet i.A. viele Fehler, ist jedoch nicht vollständig
- Fehler durch Nebenläufigkeit oder falsche Algorithmen schwer zu entdecken

#### • Emulation

- verwendet in Hardwareverifikation
- rekonfigurierbarer Chip wird programmiert, so dass er sich wie der gewünschte verhält
- weiter wie bei Testen

#### <span id="page-11-0"></span>• Simulation

• wie Emulation, jedoch wird Modell des Chips in Software simuliert

#### Verifikationstechniken

#### • Testen

- Form der dynamischen Analyse
- Testfälle und jeweilige Ausgabe laut Spezifikation werden vorgegeben und überprüft
- kann (teilweise) automatisiert werden
- nicht vollständig: Testen kann Fehler finden, aber nicht deren Abwesenheit aufzeigen
- komplementiert Peer Review recht gut
- gute Testfälle zu finden fast so schwer wie Fehler zu finden
- Problem: Testumgebung
- Maß für Qualität schlecht an Anzahl der Tests festzulegen

• . . .

### Der Begriff der Korrektheit

Frage: Ist das folgende Programm korrekt?

```
public static void main(String[] args) {
   int lo = 1:
   int hi = 1;
   System.out.println(lo);
   while (hi < 50) {
      System.out.print(hi);
      hi = 10 + hi:
      lo = hi - lo;}
}
```
Korrektheit ...

- bezieht sich immer auf eine Spezifikation
- <span id="page-13-0"></span>• ist keine absolute Eigenschaft eines Programms

### Der Begriff der Korrektheit

Frage: Ist das folgende Programm korrekt?

```
public static void main(String[] args) {
   int lo = 1:
   int hi = 1;
   System.out.println(lo);
   while (hi < 50) {
      System.out.print(hi);
      hi = 10 + hi:
      lo = hi - lo;}
}
```
Korrektheit ...

- bezieht sich immer auf eine Spezifikation
- ist keine absolute Eigenschaft eines Programms

#### Modelle und Programme

Nächste Frage: Gibt das Programm irgendwann einmal 34 aus?

```
public static void main(String[] args) {
   int 10 = 1:
   int hi = 1:
   System.out.println(lo);
   while (hi < 50) {
      System.out.print(hi);
      hi = 10 + hi;
      lo = hi - lo;
   }
}
```
hängt natürlich von der Semantik ab!

zur Verifikation müssen Programme als semantische Objekte (nicht nur als syntaktische) angesehen werden

<span id="page-15-0"></span>Modelle stellen Semantik von Programmen dar

### Modelle

Herkunft:

- abstrakte Ebenen: in spezifischen Sprachen beschriebene Systeme, z.B.
	- Programmflussdiagramme
	- UML (Klassen-, Interaktions-Diagramme, . . . )
	- Hardware-Beschreibungssprachen (Verilog, VHDL, . . . )
	- Prozess-Beschreibungssprachen (Promela, Petrinetze, Prozessalgebren, ...)
	- . . .
- Prototypen: üblicherweise schnell und nur für Testzwecke realisiertes System
- Abstraktion: aus gegebenem Programm wird (üblicherweise vereinfachtes) extrahiert, welches das Verhalten des ursprünglichen nachbildet (siehe z.B. Datenabstraktion)

# Schwächen der modellbasierten Verifikation

wichtig: Resultate der Verifikation sind immer nur so gut wie die Modellbildung

Bsp.:

- **1** Java-Sourcecode wird abstrahiert in Transitionssystem
- <sup>2</sup> Transitionssystem wird verifiziert
- <sup>3</sup> verwendeter Java-Compiler ist fehlerhaft
- $\rightarrow$  Verifikation sagt nichts über Kompilat aus

Modell-Programm-Beziehung muss treu sein

### Formale Verifikation

Verifikation . . .

- auf Ebene mathematische präziser und eindeutiger Modelle
- nach eindeutig festgelegten Regeln durchzuführende Verifikation

Techniken der formalen Verifikation:

- **4** modellbasierte Simulation
- <sup>2</sup> modellbasiertes Testen
- **3** Model Checking
- <sup>4</sup> Theorembeweisen
- <span id="page-18-0"></span><sup>5</sup> . . .

### Modellbasierte Simulation

benutzt Software-Tool (Simulator), um Systemverhalten in gewissen Szenarien zu untersuchen

Szenarien sind benutzerdefiniert oder automatisch generiert

- $+$  leicht durchzuführen
- $+$  üblicherweise schnell
- + liefert Gegenbeispiele
- − nicht geeignet um subtile Fehler aufzuspüren
- − nicht geeignet um Maß an Güte des Systems festzulegen
- − kann Abwesenheit von Fehlern nicht belegen

etc.

### Modellbasiertes Testen

Testfälle werden automatisch aus Modell des Systems gewonnen

- $+$  leicht durchzuführen
- $+$  üblicherweise schnell
- + liefert Gegenbeispiele
- − nicht geeignet um subtile Fehler aufzuspüren
- − nicht geeignet um Maß an Güte des Systems festzulegen
- − kann Abwesenheit von Fehlern nicht belegen

etc.

#### Theorembeweisen

durch logische Formeln dargestellt:

- zu verifizierende Korrektheitseigenschaft  $\Phi_{correct}$
- Programmverhalten  $\Phi_{model}$

Verifikation: System ist korrekt gdw.  $\models \Phi_{model} \Rightarrow \Phi_{correct}$ 

 $Theorem between  $sec = T$ ool zum (interaktion) Führen von Beweisen$ in jeweiliger Logik

oft eingebaute Programmiersprache, um direkt über Programme reden zu können

#### Theorembeweisen

beachte: Prädikatenlogik FO bereits unentscheidbar

daher Theorembeweisen oft "nur" Theorem-Assistent

- − langsam
- − sehr arbeitsintensiv, falls Taktiken nicht anschlagen
- − fehleranfällig wegen Hauptlast auf Benutzer
- − oft nicht erfolgreich
- − erfordert u.U. Expertise auf Gebiet des Theorembeweisens
- $+$  kann Abwesenheit von Fehlern aufzeigen
- $+$  kann Aussagen über Programmen mit unendlichem Zustandsraum beweisen

#### Existierende Theorembeweiser

- Coq:
	- Logik: Kalkül induktiver Definitionen
	- Programme werden aus Beweisen extrahiert
	- http://www.lix.polytechnique.fr/coq/
- Isabelle:
	- Logiken: FO, HOL, ZF
	- Programme: ML
	- http://www.cl.cam.ac.uk/research/hvg/Isabelle/
- PVS:
	- Logik: HOL
	- http://pvs.csl.sri.com/

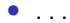

# Model Checking

Modell wird als mathematische Struktur  $\mathfrak{A}_{model}$  angesehen

Korrektheitseigenschaft wird als logische Formel Φ<sub>correct</sub> formuliert

Verifikation  $=$  Überprüfen, ob Struktur als logische Interpretation ein Modell der Formel ist

 $\mathfrak{A}_{model} \models \Phi_{correct}$  ?

algorithmisch: Exploration des gesamten Modells in Bezug auf die gegebene Korrektheitseigenschaft

beachte: Begriff Modell hier in zweierlei Hinsicht verwendet

- Beschreibung des Verhaltens eines Programms (also aus Modellierung)
- <span id="page-24-0"></span>• erfüllende Interpretation (aus Logik)

### Model Checking durchführen

typischerweise 3 Phasen

#### **4** Modellierungsphase

Modell des Systems und Formel, die Korrektheitseigenschaft beschreibt, erstellen

#### <sup>2</sup> Laufphase

Model Checker (Software-Tool) führt Uberprüfung durch

#### **3** Analysephase

falls System die Korrektheitseigenschaft . . .

- erfüllt, dann mache weiter im Designzyklus
- nicht erfüllt, dann repariere / entwerfe neu / verfeinere Systemmodell / Design / Eigenschaft (unter evtl. Zuhilfenahme eines Gegenbeispiels, welches der Model Checker geliefert hat)

### Model-Checking: Vor- und Nachteile

- − erfordert ein wenig Expertise auf Gebiet der Logik als Spezifikationssprache (jedoch typischerweise weniger als beim Theorembeweisen)
- − Anwendungsbereich limitiert auf "kleine" Modelle (je nach Technik und Anforderung verschiedene Bedeutungen)
- + kann die Abwesenheit von Fehlern aufzeigen
- $+$  kann üblicherweise Gegenbeispiele liefern

etc.

### Stärken des Model-Checkings

- anwendbar auf eine Vielfalt von Systemen
- partielle Verifikation: eine Eigenschaft nach der anderen
- Auffindbarkeit von Fehlern hängt nicht von deren Auftrittwahrscheinlichkeit ab
- liefert diagnostische Information
- potentielle Push-Button-Technologie
- in der Industrie immer häufiger eingesetzt
- in existierende Designzyklen integrierbar
- basiert auf mathematischer Theorie

# Schwächen des Model-Checkings

- nicht gut geeignet für datenintensive Anwendungen
- limitiert durch Unentscheidbarkeitsresultate
- nur Verifikation eines Modells, nicht des Systems selbst
- nur angesagte Anforderungen werden überprüft
- State-Space-Explosion-Problem
- ganz ohne Expertise auf dem Gebiet geht es schlecht
- nicht geeignet für Generalisierungen (z.B. n-Philosophen statt 5-Philosophen)
- Model-Checker selbst könnte inkorrekt sein

#### Existierende Model Checker

- NUSMV: symbolischer MC für LTL, CTL, erweiterbar http://nusmv.fbk.eu/
- SPIN: automatenbasierter MC für LTL http://spinroot.com/spin/whatispin.html
- UPPAAL: MC für Echtzeitsysteme und Echtzeit-CTL http://www.uppaal.com/
- JAVA PATHFINDER: MC für Java-Programme http://babelfish.arc.nasa.gov/trac/jpf

### Andere Methoden zur Qualitätssicherung

Model Checking ersetzt nicht andere Methoden

- Software Engineering
- Proof-Carrying Code
- Programmsynthese
- $\bullet$  . . .